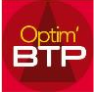

**Dans la partie Interlocuteur(s) de la fiche Annuaire, pour chaque interlocuteur il est possible de cocher des rôles qui ont différents impacts :**

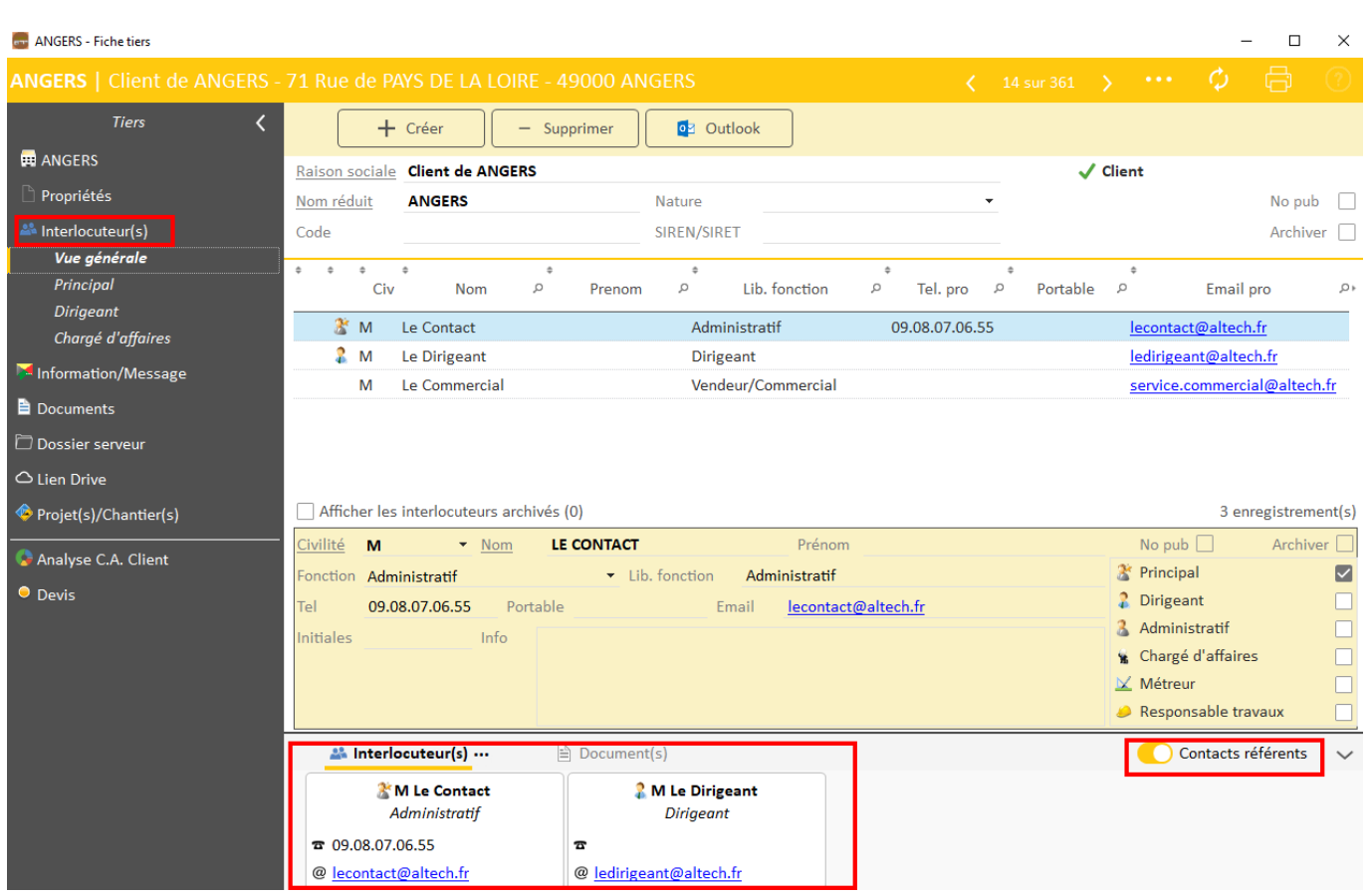

**Principal :** l'interlocuteur pour qui Principal est coché, aura ses coordonnées qui apparaitront dans la partie basse en tant que Contacts référents.

C'est également son nom qui apparaitra dans la Liste Annuaire dans la colonne « Contact »

**Dirigeant** : l'interlocuteur pour qui Dirigeant est coché, aura ses coordonnées qui apparaitront dans la partie basse en tant que Contact référents.

Administratif : Pour les tiers de type STRUCTURE, l'interlocuteur pour qui Administratif est coché, sera un contact visible pour l'info e-mail suivi de contrat de sous-traitance.

**Chargé d'affaires** : Pour les tiers de type STRUCTURE, l'interlocuteur pour qui Chargé d'affaires est coché, apparaitra dans la liste des chargés d'affaires (ex : Fiche affaire, suivi commercial…)

**Métreur** : Pour les tiers de type STRUCTURE, l'interlocuteur pour qui Métreur est coché, aura ses initiales visibles dans la liste des métreurs du suivi commercial.

**Responsable travaux** : Pour les tiers de type STRUCTURE, l'interlocuteur pour qui Responsable travaux est coché, apparaitra dans la liste des conducteurs de travaux (Fiche chantier)